Министерство образования и науки Российской Федерации Федеральное государственное бюджетное образовательное учреждение высшего образования «Кубанский государственный университет» Факультет журналистики

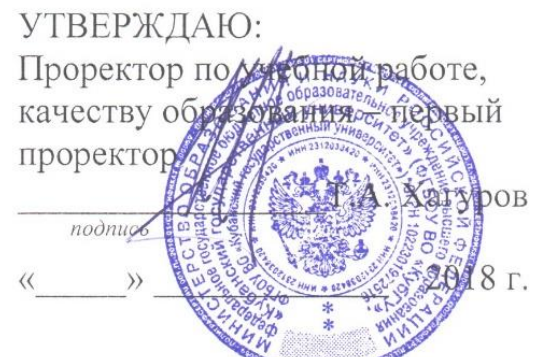

# РАБОЧАЯ ПРОГРАММА ДИСЦИПЛИНЫ (МОДУЛЯ)

# Б1.В.ДВ.10.02 ОСНОВЫ МЕДИАДИЗАЙНА

(код и наименование дисциплины в соответствии с учебным планом)

Направление подготовки/специальность 42.03.02 Журналистика (код и наименование направления подготовки/специальности)

Направленность (профиль) / специализация Информационная работа в государственных и коммерческих структурах (наименование направленности (профиля) специализации)

Программа подготовки прикладная (академическая /прикладная)

Форма обучения заочная

(очная, очно-заочная, заочная)

Квалификация (степень) выпускника бакалавр (бакалавр, магистр, специалист)

Краснодар 2018

Рабочая программа дисциплины Б1.В.ДВ.10.02 «Основы медиадизайна» составлена в соответствии с федеральным государственным образовательным стандартом высшего образования (ФГОС ВО) по направлению подготовки 42.03.02 Журналистика

Программу составил(и):

кандидат филологических наук, доцент Огнева К.А.

Рабочая программа дисциплины Б1.В.ДВ.10.02 «Основы медиадизайна» утверждена на заседании кафедры публицистики и журналистского мастерства протокол № 10 «16» апреля 2018г.

Заведующий кафедры публицистики и журналистского мастерства Павлов Ю.М.

Рабочая программа обсуждена на заседании кафедры (выпускающей) истории и правового регулирования массовых коммуникаций протокол № 9 «6» апреля 2018 г.

Заведующий кафедры истории и правового регулирования массовых коммуникаций Лучинский Ю.В.

Утверждена на заседании учебно-методической комиссии факультета журналистики протокол № 15-18 «25» апреля 2018г. Председатель УМК факультета Хлопунова О.В.

Рецензенты:

Факторович Александр Львович, профессор кафедры Кубанского государственного университета

Безруков Андрей Александрович, профессор Армавирского государственного педагогического университета

# **1 Цели и задачи изучения дисциплины (модуля).**

#### **1.1 Цель освоения дисциплины.**

Целью освоения дисциплины «Основы медиадизайна» является: приобретение студентами теоретических и практических знаний по вопросам обработки информации компьютерными программами для дизайна: CorelDRAW, Adobe Photoshop.

Дисциплина посвящена различным аспектам визуального воплощения концепции издания газет, журналов, буклетов и других печатных форм и представляет собой курс пошагового практического освоения создания нового издания; типографики и работы с текстом; работу с изображением; дизайн страниц и использование цвета; этики дизайна.

## **1.2 Задачи дисциплины.**

- подготовка студентов не только в области визуальной журналистики, но и по всем прикладным аспектам современной дизайнерской практики в СМИ – в

инфографике, веб-дизайне, иллюстрировании и бильдредактировании;

- знакомство студентов с передовым опытом мировой науки о визуальных коммуникациях – с социологическими, психологическими и культурологическими аспектами визуального языка в СМИ;

- вовлечение студентов в действующие научные и творческие проекты, посвященные актуальным тенденциям медиадизайна и информационных технологий для медиасферы.

## **1.3 Место дисциплины (модуля) в структуре образовательной программы.**

Дисциплина Б1.В.ДВ.10.1 «Основы медиадизайна» относится к вариативной части Блока 1 федерального государственного образовательного стандарта высшего профессионального образования по направлению подготовки 42.03.02 «Журналистика». Курс продолжает формирование профессиональных умений и навыков журналиста, аккумулирует знания, полученные в процессе изучения дисциплин «Основы радиожурналистики», «Журналистское мастерство. Часть 1.», «Журналистское мастерство. Часть 2.», «Выпуск учебных СМИ».

# **1.4 Перечень планируемых результатов обучения по дисциплине (модулю), соотнесенных с планируемыми результатами освоения образовательной программы.**

Изучение данной учебной дисциплины направлено на формирование у обучающихся *общепрофессиональных/профессиональных* компетенций (ОК/ОПК/ПК): *ОПК 20, ПК 7*

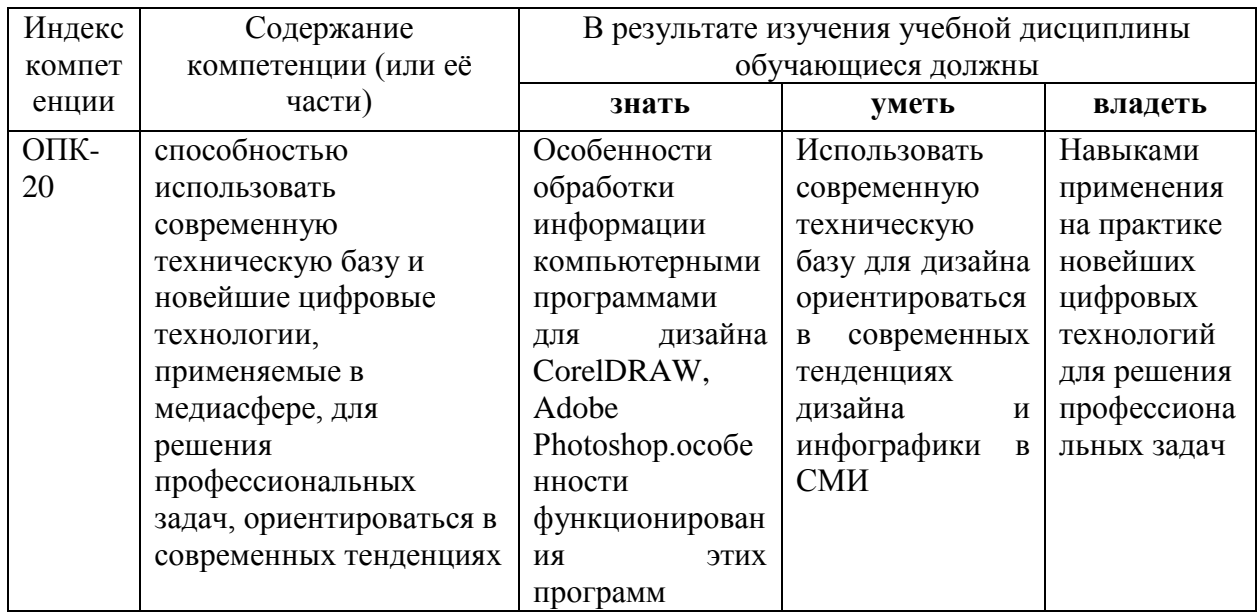

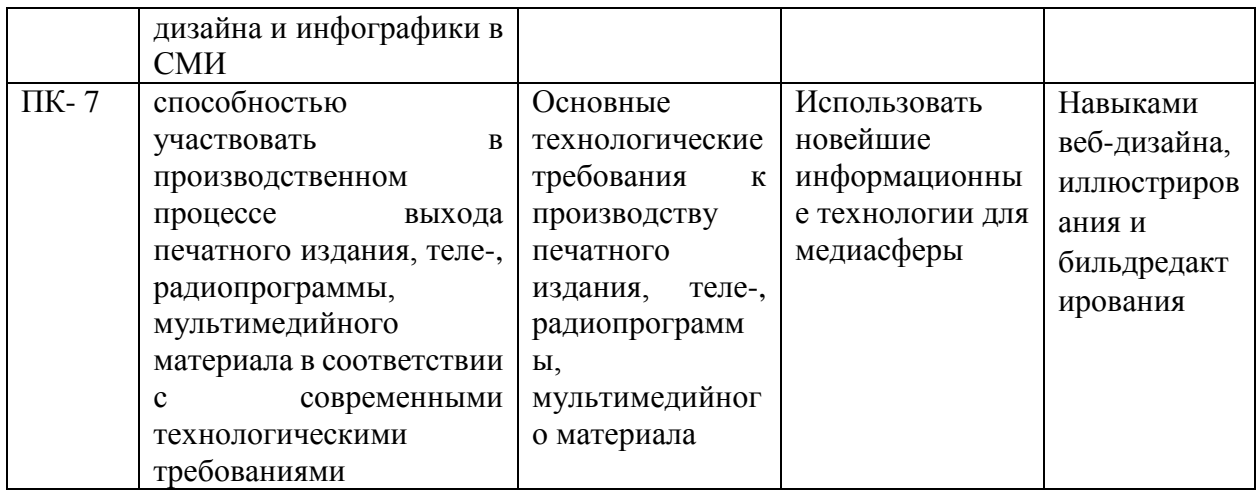

# **2. Структура и содержание дисциплины.**

# **2.1 Распределение трудоёмкости дисциплины по видам работ.**

Общая трудоёмкость дисциплины составляет 2 зач.ед. (72 часа), их распределение по видам работ представлено в таблице

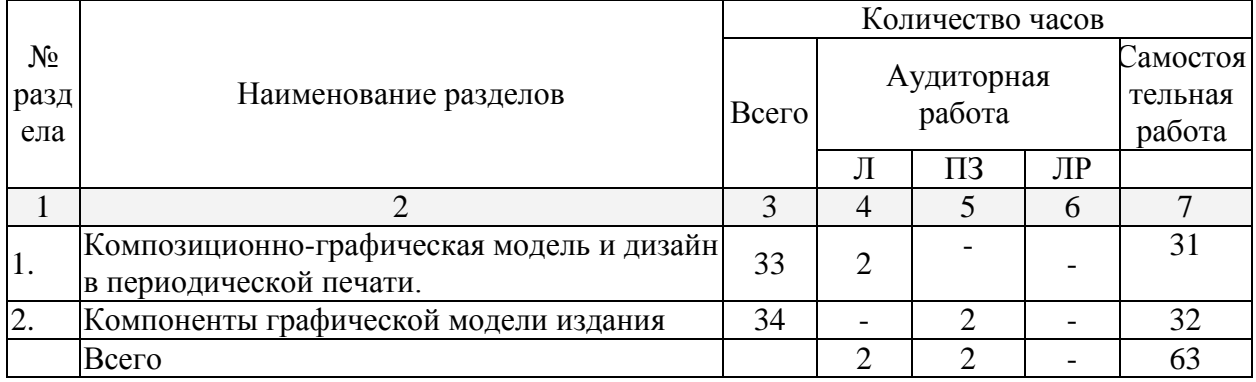

# **2.2 Структура дисциплины:**

Распределение видов учебной работы и их трудоемкости по разделам дисциплины.

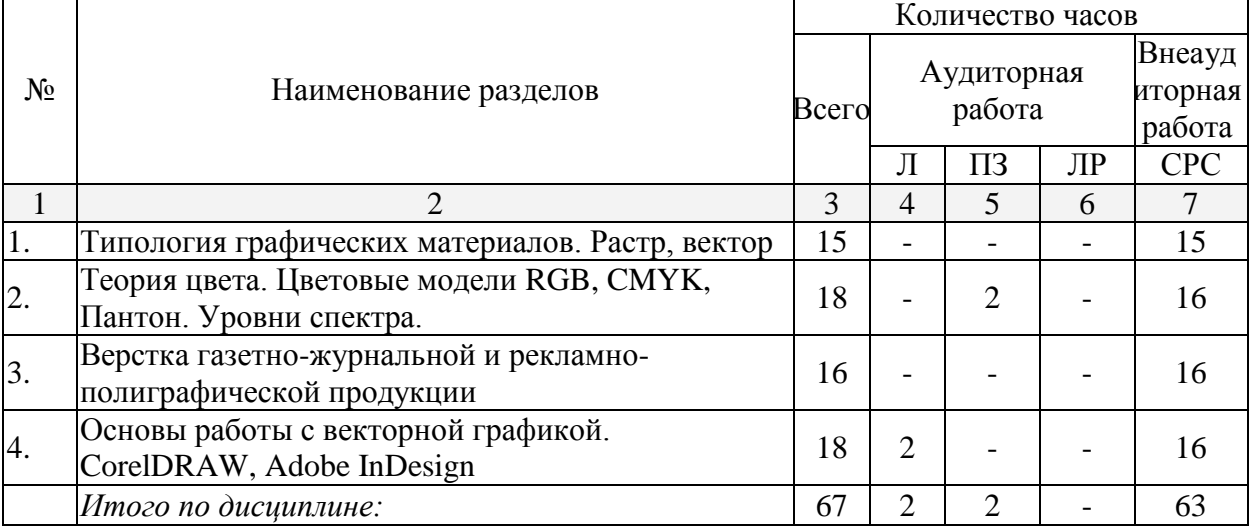

#### **2.3 Содержание разделов дисциплины: 2.3.1 Занятия лекционного типа.**

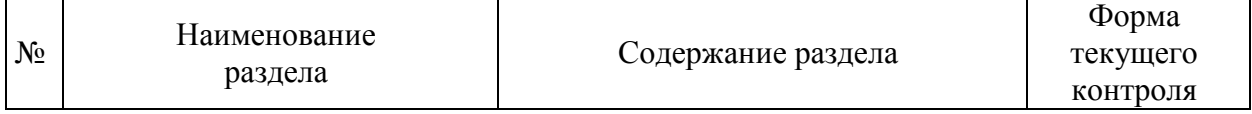

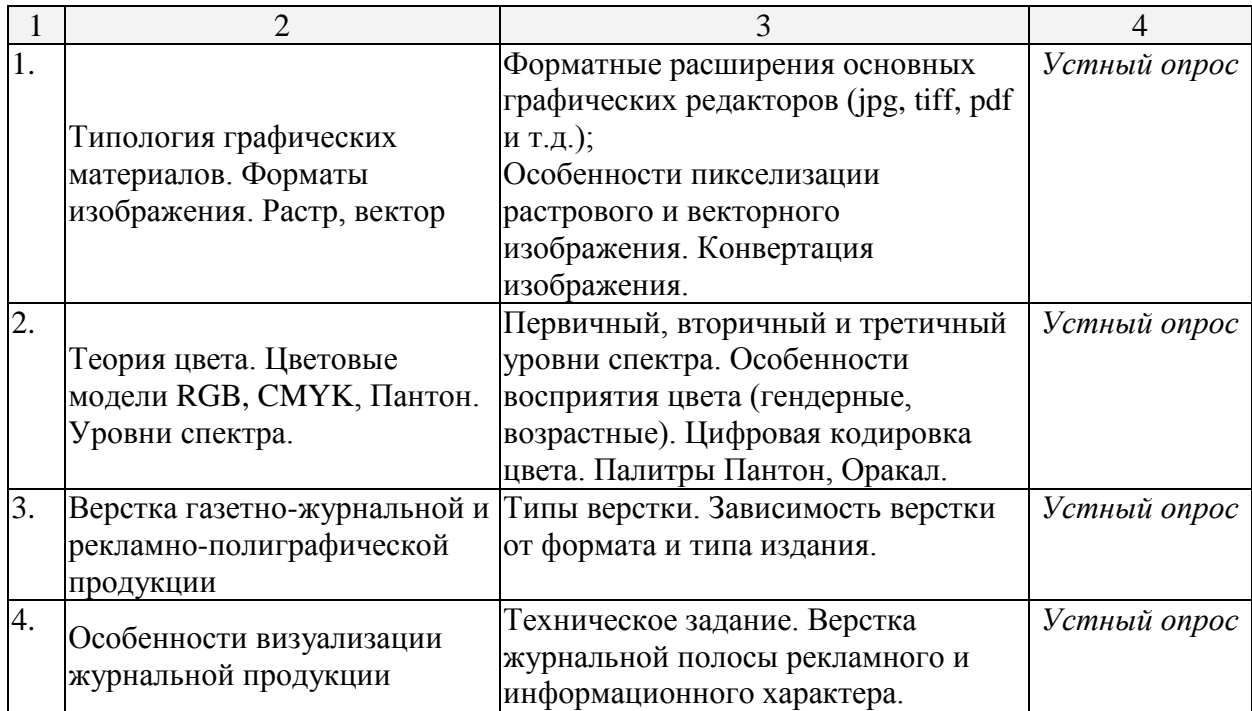

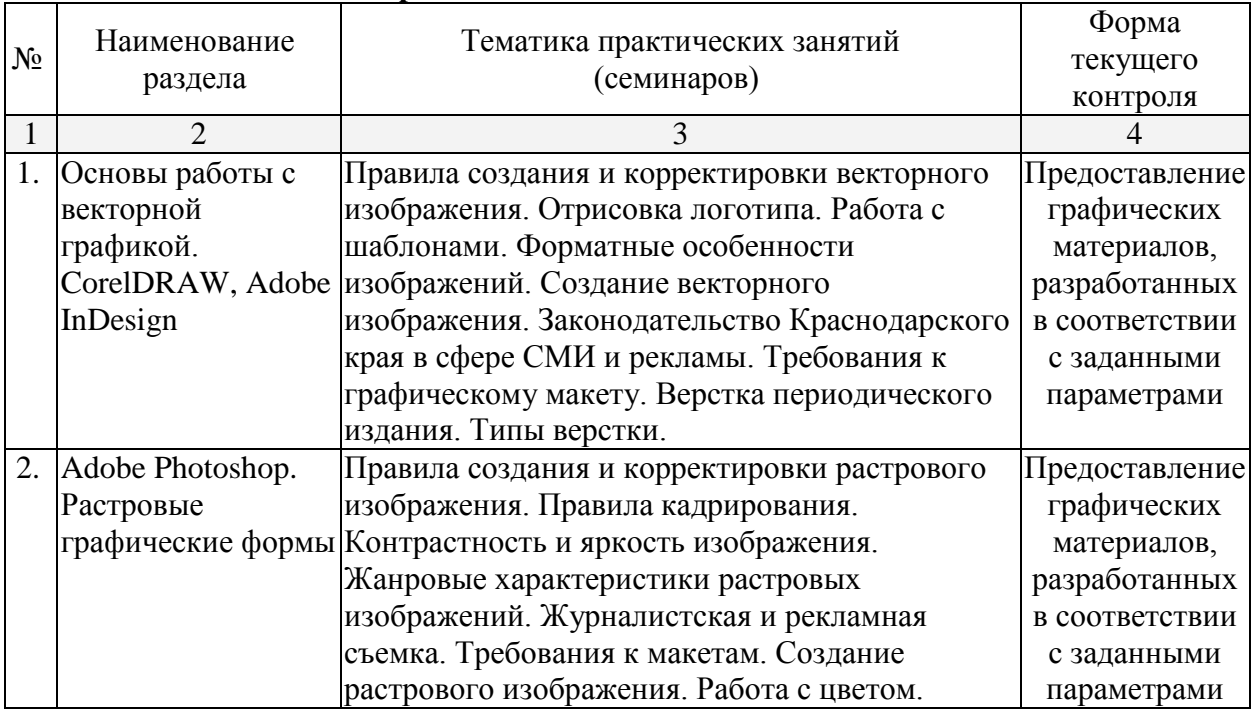

#### **2.3.2 Занятия семинарского типа.**

#### **2.3.3 Лабораторные занятия.**

*Лабораторные занятия - не предусмотрены*

# **2.3.4 Примерная тематика курсовых работ (проектов)**

*Курсовые работы - не предусмотрены*

# **2.4 Перечень учебно-методического обеспечения для самостоятельной работы обучающихся по дисциплине (модулю)**

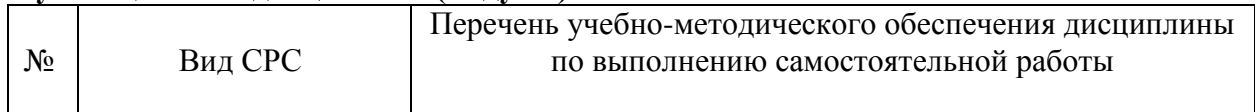

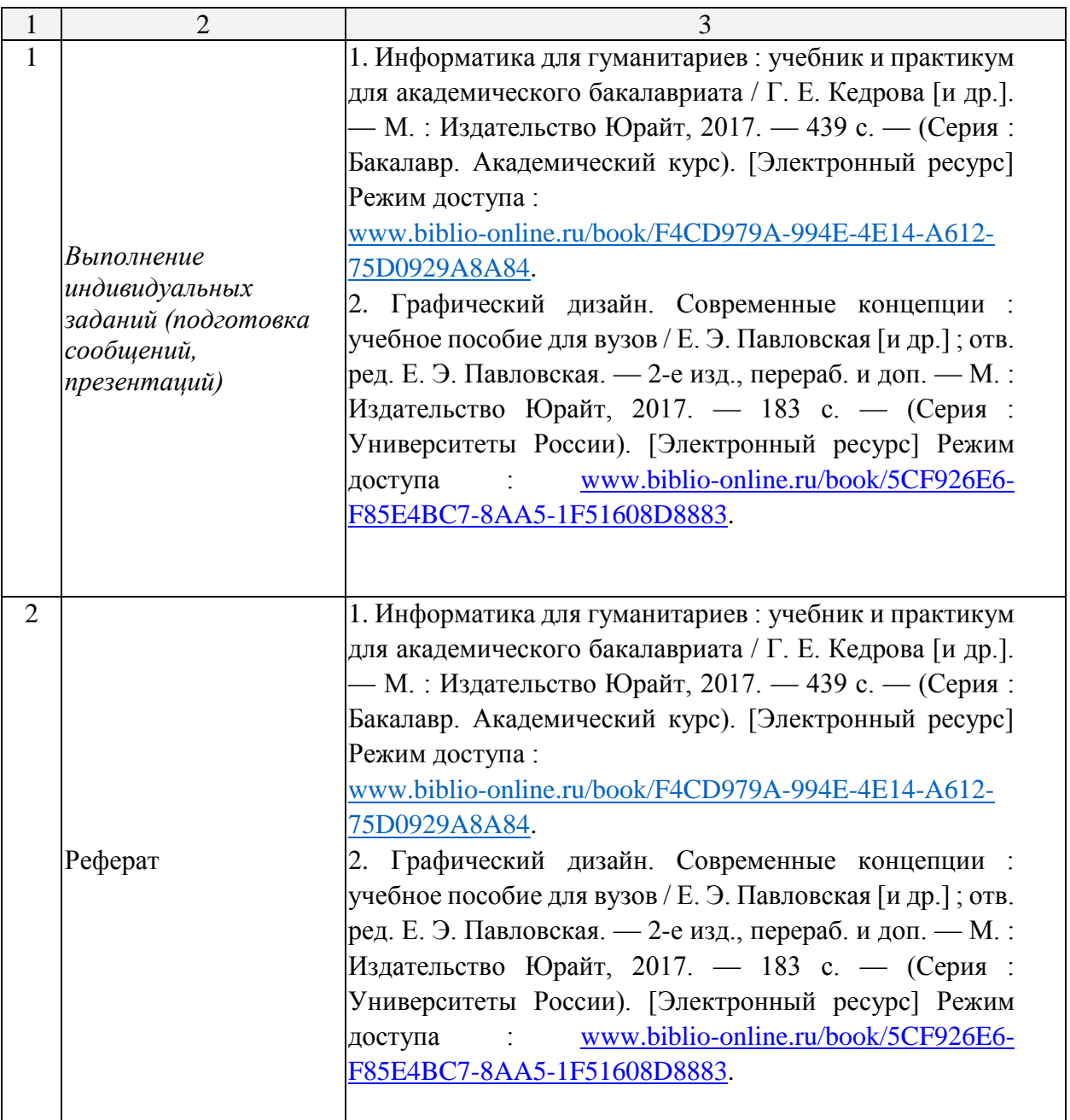

Учебно-методические материалы для самостоятельной работы обучающихся из числа инвалидов и лиц с ограниченными возможностями здоровья (ОВЗ) предоставляются в формах, адаптированных к ограничениям их здоровья и восприятия информации:

Для лиц с нарушениями зрения:

– в печатной форме увеличенным шрифтом,

– в форме электронного документа,

Для лиц с нарушениями слуха:

– в печатной форме,

– в форме электронного документа.

Для лиц с нарушениями опорно-двигательного аппарата:

– в печатной форме,

– в форме электронного документа,

Данный перечень может быть конкретизирован в зависимости от контингента обучающихся.

#### **3. Образовательные технологии.**

Лекция – визуализация. Большинство лекционных занятий строятся на визуализации теоретического материала (примеры различных типов верстки, графические примеры и т.д.).

Активизация творческой деятельности. Практические занятия по дисциплине «Основы медадизайна» подразумевают творческую работу в основных графических редакторах, применяемых в современных СМИ.

Кейс-задачи. Перед студентами ставятся конкретные практические задачи: создание макета малых форм полиграфической продукции, разработка макета печатного издания, разработка пакета полиграфической продукции для заданного предприятия и т.д.

Для лиц с ограниченными возможностями здоровья предусмотрена организация консультаций с использованием электронной почты.

#### **4. Оценочные средства для текущего контроля успеваемости и промежуточной аттестации.**

#### **4.1 Фонд оценочных средств для проведения текущего контроля.**

- 1. Форматные расширения основных графических редакторов (jpg, tiff, pdf и т.д.). Особенности пикселизации растрового и векторного изображения. Конвертация изображения. Первичный, вторичный и третичный уровни спектра. Особенности восприятия цвета (гендерные, возрастные).
- 2. Психовизуальные особенности восприятия изображения. Золотое сечение и правило третей. Теория текстового восприятия. Основные шрифты периодики и рекламной сферы.
- 3. Типы верстки. Зависимость верстки от формата и типа издания. Основные принципы подбора бумаги, пленки, холста.
- 4. Верстка газетной полосы. Колонтитулы, поля, «подвал», рубрикация.
- 5. Верстка журнальной полосы рекламного и информационного характера.
- 6. Особенности вёрстки разных типов изданий (визуализация).
- 7. Взаимодействие изображений. Интеграция векторной и растровой графики.
- 8. Правила создания и корректировки векторного изображения. Отрисовка логотипа.
- 9. Работа с шаблонами. Форматные особенности изображений. Создание векторного изображения. Законодательство Краснодарского края в сфере СМИ и рекламы.
- 10. Требования к графическому макету. Верстка периодического издания. Типы верстки. Правила создания и корректировки растрового изображения.

## **4.2 Фонд оценочных средств для проведения промежуточной аттестации. Вопросы для подготовки к зачету**

- 1. Форматные расширения основных графических редакторов (jpg, tiff, pdf и т.д.). Особенности пикселизации растрового и векторного изображения. Конвертация изображения..
- 2. Первичный, вторичный и третичный уровни спектра. Особенности восприятия цвета (гендерные, возрастные).
- 3. Цифровая кодировка цвета. Палитры Пантон, Оракал.
- 4. Визуализация полосы. Правила восприятия.
- 5. Психовизуальные особенности восприятия изображения. Золотое сечение и правило третей.
- 6. Теория текстового восприятия. Основные шрифты периодики и рекламной сферы.
- 7. Топографическая культура макетирования.
- 8. Типы верстки. Зависимость верстки от формата и типа издания.
- 9. Техническое задание. Верстка визитки, буклета, пластиковой карты.
- 10. Основные принципы подбора бумаги, пленки, холста.
- 11. Техническое задание. Верстка газетной полосы. Колонтитулы, поля, «подвал», рубрикация.
- 12. Техническое задание. Верстка журнальной полосы рекламного и информационного характера.
- 13. Особенности вёрстки разных типов изданий (визуализация).
- 14. Взаимодействие изображений. Интеграция векторной и растровой графики.
- 15. Жанровая типология изображений в периодической печати.
- 16. Правила создания и корректировки векторного изображения. Отрисовка логотипа.
- 17. Работа с шаблонами. Форматные особенности изображений.
- 18. Создание векторного изображения. Законодательство Краснодарского края в сфере СМИ и рекламы.
- 19. Требования к графическому макету.
- 20. Верстка периодического издания. Типы верстки.
- 21. Правила создания и корректировки растрового изображения.
- 22. Правила кадрирования. Контрастность и яркость изображения.
- 23. Жанровые характеристики растровых изображений.
- 24. Журналистская и рекламная съемка.
- 25. Требования к макетам.
- 26. Создание растрового изображения. Работа с цветом.

Зачет проводится устной форме по билетам, которые включают два теоретических вопроса и выполнение творческого задания. Оценка знаний студентов производится по следующим критериям:

**«Зачтено»** ставится, если студент отвечает на вопросы устного собеседования, владеет основными терминами и понятиями по теме курса, может привести примеры из современной практики в сфере отечественной и зарубежной журналистики,

**«Не зачтено»** ставится, если студент не знает ответа на вопросы устного собеседования, не знает базовых определений по теме курса, не может привести примеры из практической отечественной и зарубежной журналистики.

Оценочные средства для инвалидов и лиц с ограниченными возможностями здоровья выбираются с учетом их индивидуальных психофизических особенностей.

– при необходимости инвалидам и лицам с ограниченными возможностями здоровья предоставляется дополнительное время для подготовки ответа на экзамене;

– при проведении процедуры оценивания результатов обучения инвалидов и лиц с ограниченными возможностями здоровья предусматривается использование технических средств, необходимых им в связи с их индивидуальными особенностями;

– при необходимости для обучающихся с ограниченными возможностями здоровья и инвалидов процедура оценивания результатов обучения по дисциплине может проводиться в несколько этапов.

Процедура оценивания результатов обучения инвалидов и лиц с ограниченными возможностями здоровья по дисциплине (модулю) предусматривает предоставление информации в формах, адаптированных к ограничениям их здоровья и восприятия информации:

Для лиц с нарушениями зрения:

- в печатной форме увеличенным шрифтом,
- в форме электронного документа.
- Для лиц с нарушениями слуха:
- в печатной форме,
- в форме электронного документа.

Для лиц с нарушениями опорно-двигательного аппарата:

– в печатной форме,

– в форме электронного документа.

Данный перечень может быть конкретизирован в зависимости от контингента обучающихся.

## **5. Перечень основной и дополнительной учебной литературы, необходимой для освоения дисциплины (модуля).**

## **5.1 Основная литература:**

1. Информатика для гуманитариев : учебник и практикум для академического бакалавриата / Г. Е. Кедрова [и др.]. — М. : Издательство Юрайт, 2017. — 439 с. — (Серия : Бакалавр. Академический курс). [Электронный ресурс] Режим доступа :

[www.biblio-online.ru/book/F4CD979A-994E-4E14-A612-75D0929A8A84.](http://www.biblio-online.ru/book/F4CD979A-994E-4E14-A612-75D0929A8A84)

2. Графический дизайн. Современные концепции : учебное пособие для вузов / Е. Э. Павловская [и др.] ; отв. ред. Е. Э. Павловская. — 2-е изд., перераб. и доп. — М. : Издательство Юрайт, 2017. — 183 с. — (Серия : Университеты России). [Электронный ресурс] Режим доступа : [www.biblio-online.ru/book/5CF926E6-](http://www.biblio-online.ru/book/5CF926E6-F85E-4BC7-8AA5-1F51608D8883) [F85E4BC7-8AA5-1F51608D8883.](http://www.biblio-online.ru/book/5CF926E6-F85E-4BC7-8AA5-1F51608D8883)

#### **5.2 Дополнительная литература:**

- 1. Adobe InDesign CS5: Официальный учебный курс. М.: Эксмо. 2011 г.
- 2. Баранова Е.А. Конвергентная журналистика. Теория и практика. Учебное пособие. М.: Юрайт,2015
- 3. Галкин С.И. Техника и технология СМИ: художественное конструирование газеты и журнала – М.: Аспект Пресс, 2005.
- 4. Графическая модель районной газеты. Метод. пособие. Краснодар,2006
- 5. Гуревич П.С. Психология рекламы. Учебник М.: ЮНИТИ-ДАНА ,2005
- 6. Закон о СМИ, закон о рекламе и другие нормативные документы РФ и Краснодарского края для средств массовой информации. : пособие. – Краснодар,2011
- 7. Дыко Л.П. Основы композиции в фотографии. Отдельное издание, 1988
- 8. Мурзин Д.А. Содержательная модель издания. М., 2010.
- 9. Назайкин А.Н. Иллюстрирование рекламы. М.: Изд-во «Эксмо» ,2005
- 10. Овчинникова Р.Ю. Дизайн в рекламе. М .: ЮНИТИ-ДАНА , 2009
- 11. Олешко В.Ф. Психология журналистики. Учебное пособие. СПб , Изд-во Михайлова В.А. ,2008.
- 12. Пронина Е.Е. Психология журналистского творчества. Учебное пособие. М.: КДУ, 2006
- 13. Фрост ,Крис Дизайн газет и журналов. М.: ИД « Университетская книга»,2008
- 14. Хэрроуэр Т. Настольная книга газетного дизайнера. Воронеж: Комсомольская правда, 2008.

# **6. Перечень ресурсов информационно-телекоммуникационной сети «Интернет», необходимых для освоения дисциплины (модуля).**

http://www.internews.ru/report/tvrus/ http://www.mptr.ru http://www.terem.ru [http://www.yam.ru](http://www.yam.ru/)

https://www.adme.ru/

## **7. Методические указания для обучающихся по освоению дисциплины (модуля).**

**Методика преподавания дисциплины**. В преподавании данной дисциплины студенты четвертого курса направления «Журналистика» в лекционной части знакомятся с принципами разработки и редактирования графической продукции, применяемыми в современны СМИ. Практические занятия заключаются в наработке навыков в сфере создания и коррекции изображений, более детальном рассмотрении теории на материале современных печатных изданий и полиграфической продукции.

**Самостоятельная работа студентов.** В изучении данной дисциплины самостоятельной работе отводится важная роль. Предполагается знакомство студента с рекомендованной литературой, а также выполнение различных индивидуальных и групповых творческих и исследовательских заданий, сформулированных преподавателем.

При прохождении той или иной темы преподаватель уточняет, как изучать первоисточники, чтобы дополнить и углубить ответы на вопросы, обозначенные в лекционном материале. Для лучшего запоминания, закрепления сведений, определений студентам желательно кратко законспектировать основные положения, содержащиеся в учебниках.

Как вид самостоятельной подготовки рассматривается и разработка студентами по данному предмету кейс-задач.

**Методические рекомендации к практическим занятиям для студентов.** Студент должен уметь найти дополнительный материал по теме, обобщить его, дать оценку качеству предлагаемого примера, сделать выводы. Студент должен иметь навыки критического осмысления, оценки приобретенных знаний и их последующего практического применения.

**Система итогового контроля. Формы контроля.** В соответствии с учебным планом формой контроля по освоению материала данного предмета является зачет.

**Примерная схема проведения зачета. Критерии оценки ответа студента**. Зачет принимается в установленные расписанием день и часы. Проходит в форме презентации разработанных в ходе практических занятий кейс-задач. Преподаватель вправе задать дополнительные и уточняющие вопросы. Студенту получает соответствующий качеству его работы результат: «зачтено» или «не зачтено».

В освоении дисциплины инвалидами и лицами с ограниченными возможностями здоровья большое значение имеет индивидуальная учебная работа (консультации) – дополнительное разъяснение учебного материала.

Индивидуальные консультации по предмету являются важным фактором, способствующим индивидуализации обучения и установлению воспитательного контакта между преподавателем и обучающимся инвалидом или лицом с ограниченными возможностями здоровья.

# **8. Перечень информационных технологий, используемых при осуществлении образовательного процесса по дисциплине (модулю).**

## **8.1 Перечень информационных технологий.**

– Использование графических редакторов при проведении практических занятий.

#### **8.2 Перечень необходимого программного обеспечения.**

– Программы демонстрации графических изображений («Free Photo Viewer», «Windows Live»)

– Программы для создания и коррекции изображений («Microsoft Publisher»,

«CorelDRAW», «Adobe InDesign», «Adobe Photoshop»).

#### **8.3 Перечень информационных справочных систем:**

1. Справочно-правовая система «Консультант Плюс» [\(http://www.consultant.ru\)](http://www.consultant.ru/)

2. Электронная библиотечная система eLIBRARY.RU [\(http://www.elibrary.ru\)/](http://www.elibrary.ru)/)

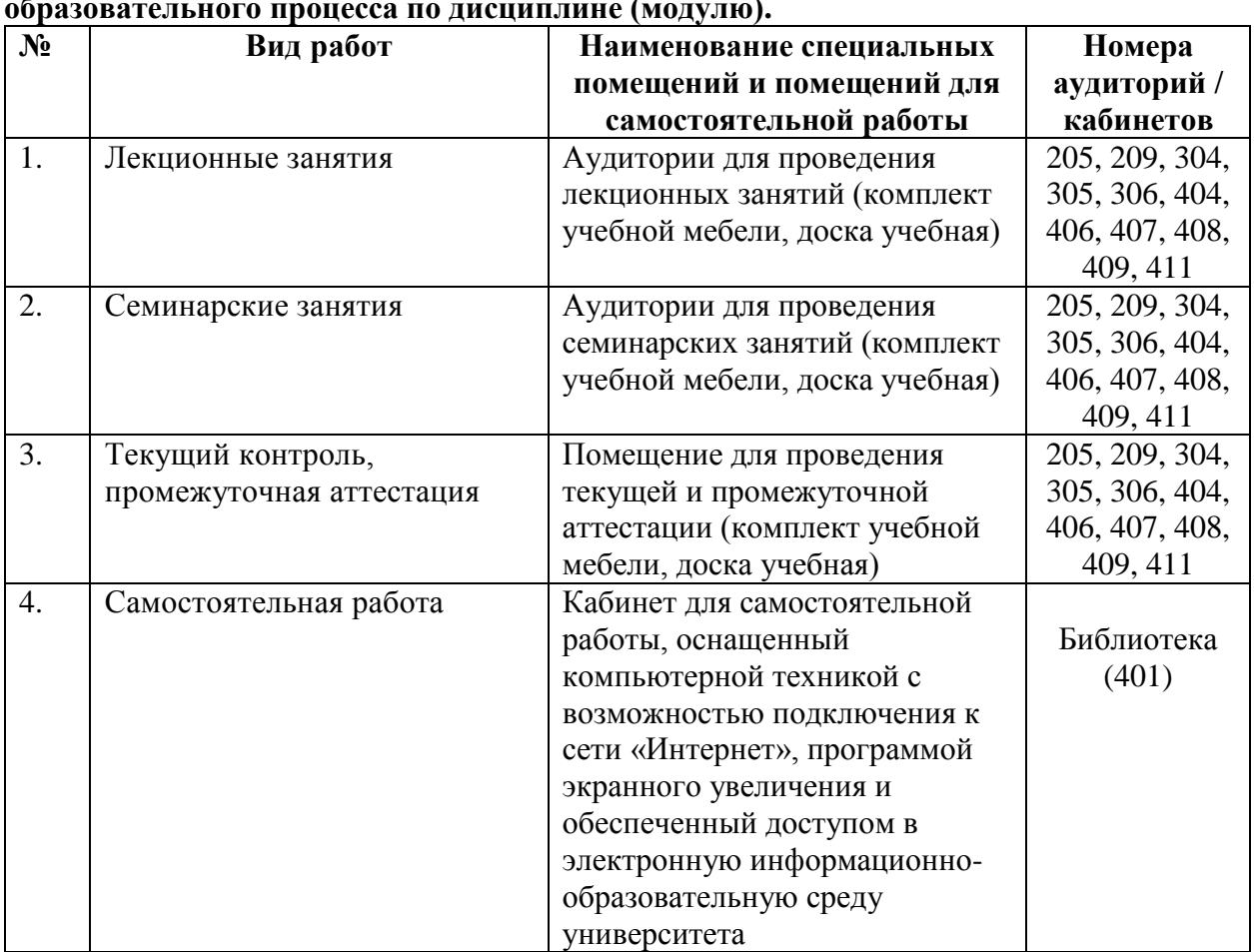

**9. Материально-техническая база, необходимая для осуществления образовательного процесса по дисциплине (модулю).**